## **COMP 322: Fundamentals of Parallel Programming**

# **Lecture 14: Unification of Barrier and Point-to-point Synchronization with Phasers**

**Vivek Sarkar Department of Computer Science, Rice University vsarkar@rice.edu**

**https://wiki.rice.edu/confluence/display/PARPROG/COMP322**

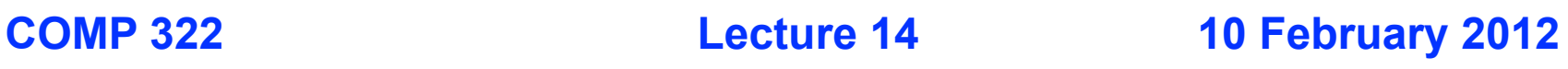

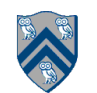

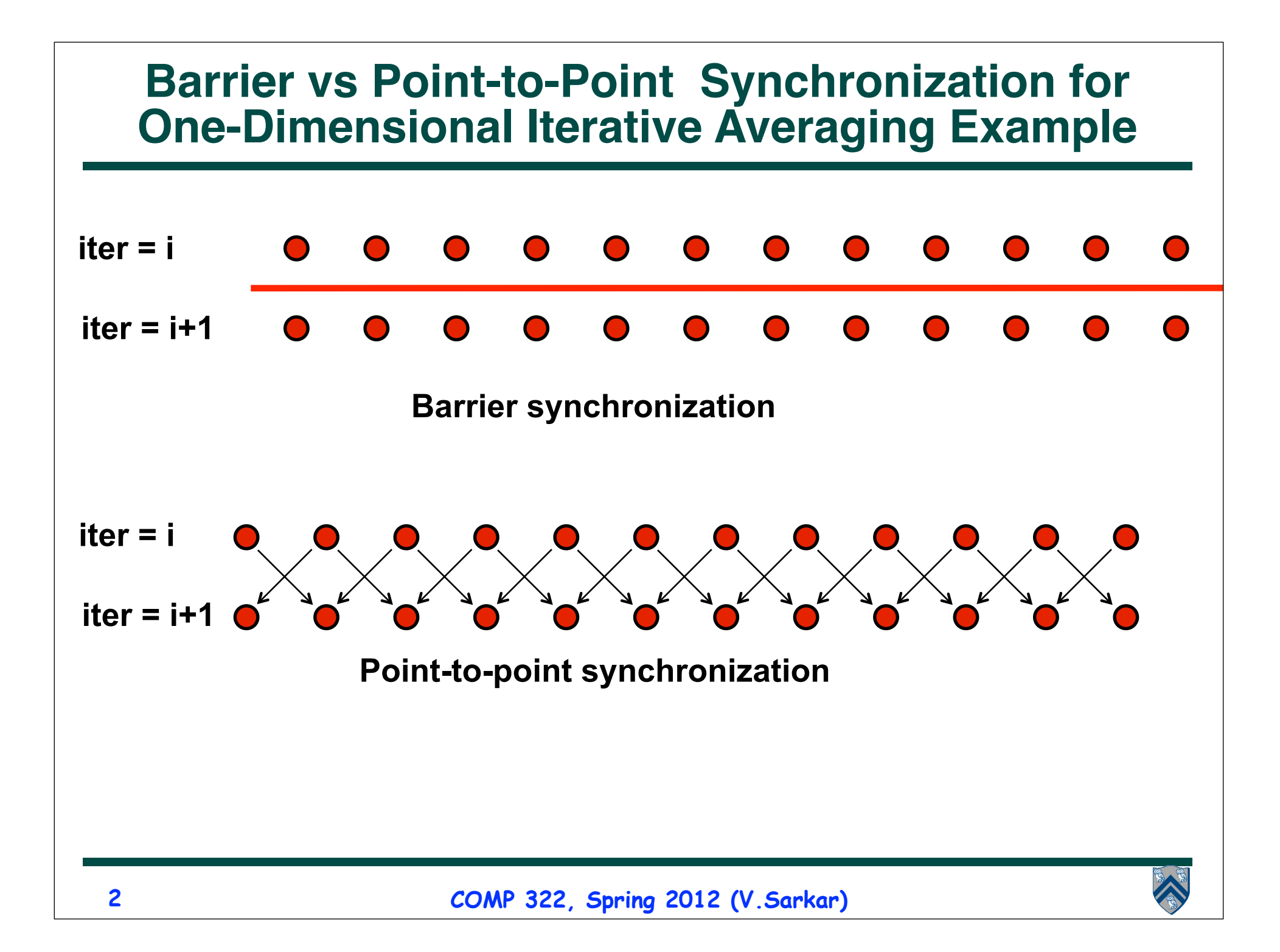

### **Left-Right Neighbor Synchronization Example**

- **1. finish { // Expanded finish-for-async version of forall**
- **2. for (point[i] : [1:m])**
- **3. async {**
- **4. doPhase1(i);**
- **5. // Iteration i waits for i-1 and i+1 to complete Phase 1 5 doPhase2(i);**
- **6 } // async**
- **7 } // finish**
- **Need synchronization where iteration i only waits for iterations i−1 and i+1 to complete their work in doPhase1() before it starts doPhase2(i)? (Less constrained than a barrier) Barrier & P-2-P Sync for 1-D**  re iteration i ol<br>sein werk in del

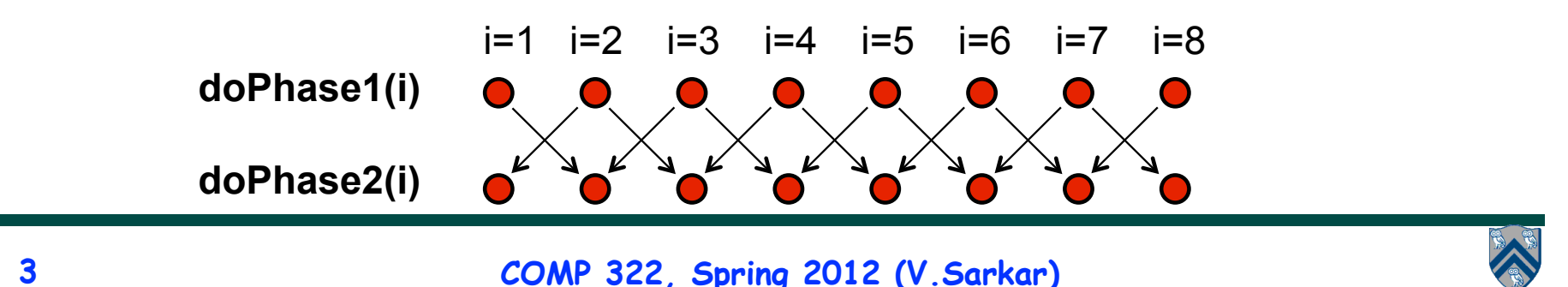

### **Phasers: a unified construct for barrier and point-to-point synchronization**

- **Previous examples motivated the need for point-to-point synchronization**
- **HJ phasers unify barriers with point-to-point synchronization**
- **A limited version of phasers was also added to the Java 7 java.util.concurrent.Phaser library (with acknowledgment to Rice)**
- **Phaser properties**
	- **—Barrier and point-to-point synchronization**
	- **—Supports dynamic parallelism i.e., the ability for tasks to drop phaser registrations on termination, and for new tasks to add new phaser registrations.**
	- **—Deadlock freedom**
	- **—Support for phaser accumulators (reductions that can be performed with phasers)**

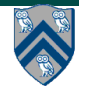

## **Summary of Phaser Construct**

- **Phaser allocation**
	- **— phaser ph = new phaser(mode);**
		- **– Phaser ph is allocated with registration mode**
		- **– Phaser lifetime is limited to scope of Immediately Enclosing Finish (IEF)**
- **Registration Modes**
	- **— phaserMode.SIG, phaserMode.WAIT, phaserMode.SIG\_WAIT, phaserMode.SIG\_WAIT\_SINGLE**
	- **— NOTE: phaser WAIT has no relationship to Java wait/notify**
- **Phaser registration**
	- $-$  **async phased (ph<sub>1</sub> < mode<sub>1</sub>>, ph<sub>2</sub> < mode<sub>2</sub>>, … ) < stmt>** 
		- **– Spawned task is registered with ph<sub>1</sub> in mode<sub>1</sub>, ph<sub>2</sub> in mode<sub>2</sub>, …**
		- **– Child task's capabilities must be subset of parent's**
		- **– async phased <stmt> propagates all of parent's phaser registrations to child**
- **Synchronization**
	- **— next;** 
		- **– Advance each phaser that current task is registered on to its next phase**
		- **– Semantics depends on registration mode**

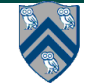

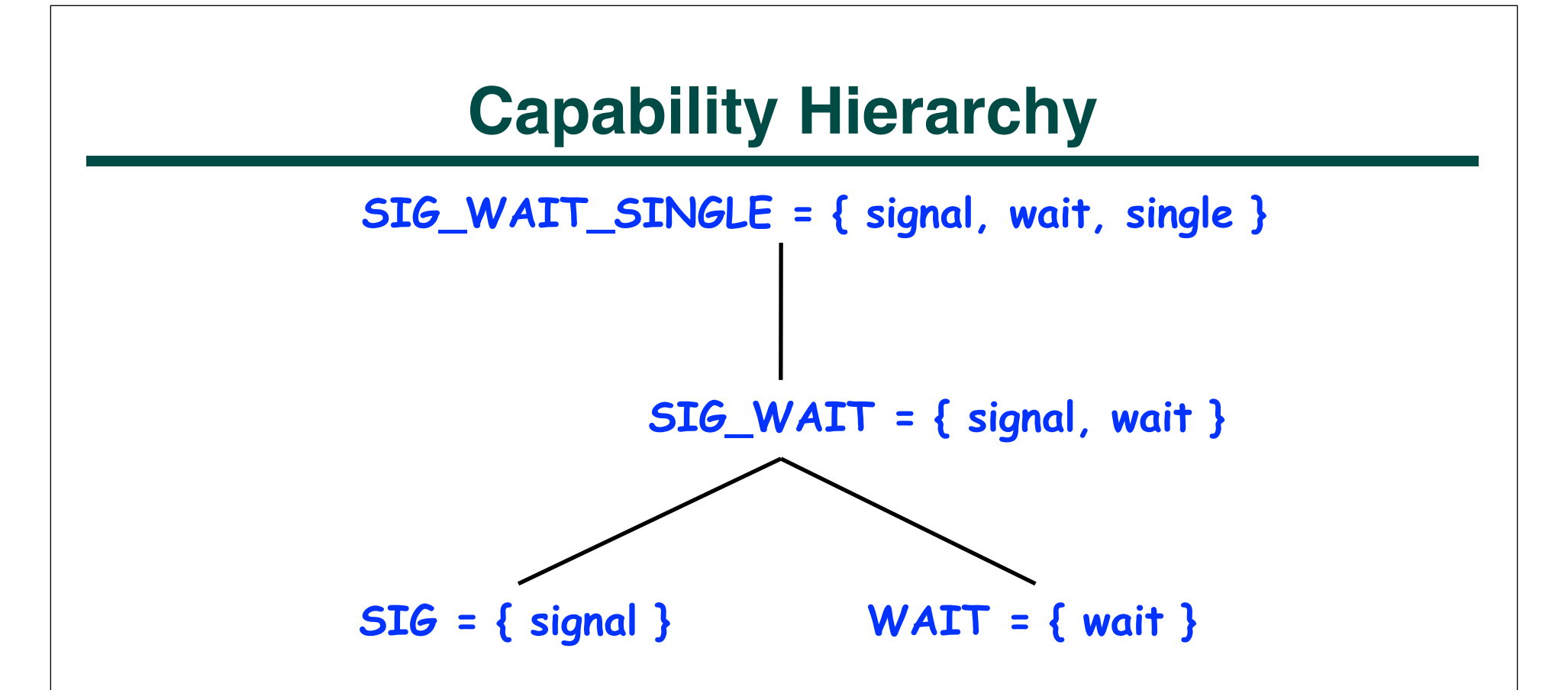

• **At any point in time, a task can be registered in one of four modes with respect to a phaser: SIG\_WAIT\_SINGLE, SIG\_WAIT, SIG, or WAIT. The mode defines the set of capabilities — signal, wait, single — that the task has with respect to the phaser. The subset relationship defines a natural hierarchy of the registration modes.**

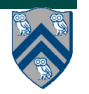

#### **Simple Example with Four Async Tasks and One Phaser**

- **1. finish {**
- **2. ph = new phaser(); // Default mode is SIG\_WAIT**
- **3. async phased(ph<phaserMode.SIG>){ //A1 (SIG mode)**
- **4. doA1Phase1(); next;**
- **5. doA1Phase2(); }**
- **6. async phased { //A2 (default SIG\_WAIT mode from parent)**
- **7. doA2Phase1(); next;**
- **8. doA2Phase2(); }**
- **9. async phased { //A3 (default SIG\_WAIT mode from parent)**
- **10. doA3Phase1(); next;**
- **11. doA3Phase2(); }**
- **12. async phased(ph<phaserMode.WAIT>){ //A4 (WAIT mode)**

```
13. doA4Phase1(); next; doA4Phase2(); }
```
**14. }**

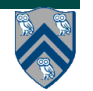

#### **Simple Example with Four Async Tasks and One Phaser (contd)**

#### **Semantics of next depends on registration mode**

- **SIG\_WAIT: next = signal + wait**
- **SIG: next = signal (Don't wait for any task)**
- **WAIT: next = wait (Don't disturb any task)**

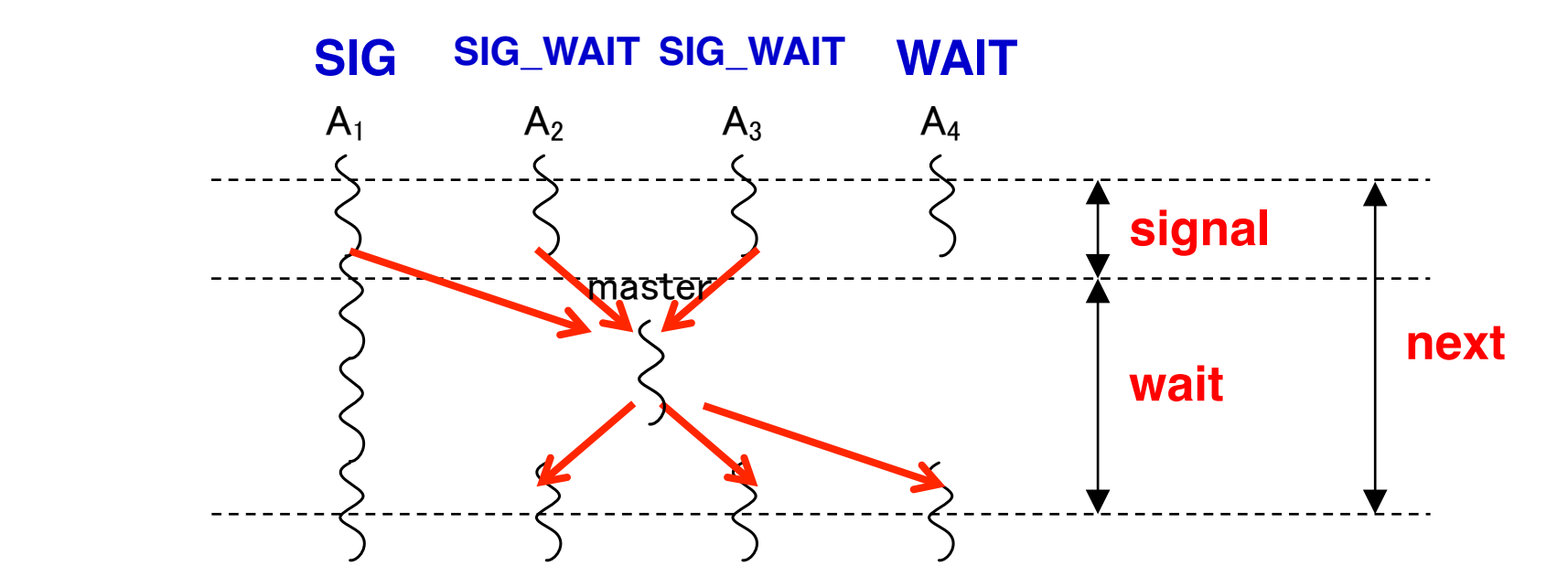

 **A master task receives all signals and broadcasts a barrier completion**

**COMP 322, Spring 2012 (V.Sarkar)**

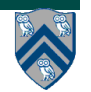

## **forall barrier is just an implicit phaser**

1. **forall (point[i,j] : [iLo:iHi,jLo:jHi])** 

```
2. <body>
```

```
is equivalent to
```

```
3. finish {
```
- 4. **// Implicit phaser**
- 5. **phaser ph = new phaser(phaserMode.SIG\_WAIT);**

```
6. for(point[i,j] : [iLo:iHi,jLo:jHi])
```

```
7. async phased(phaserMode.SIG_WAIT)
```

```
8.  Koody> // next statements refer to ph
```
9. **}**

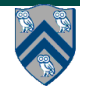

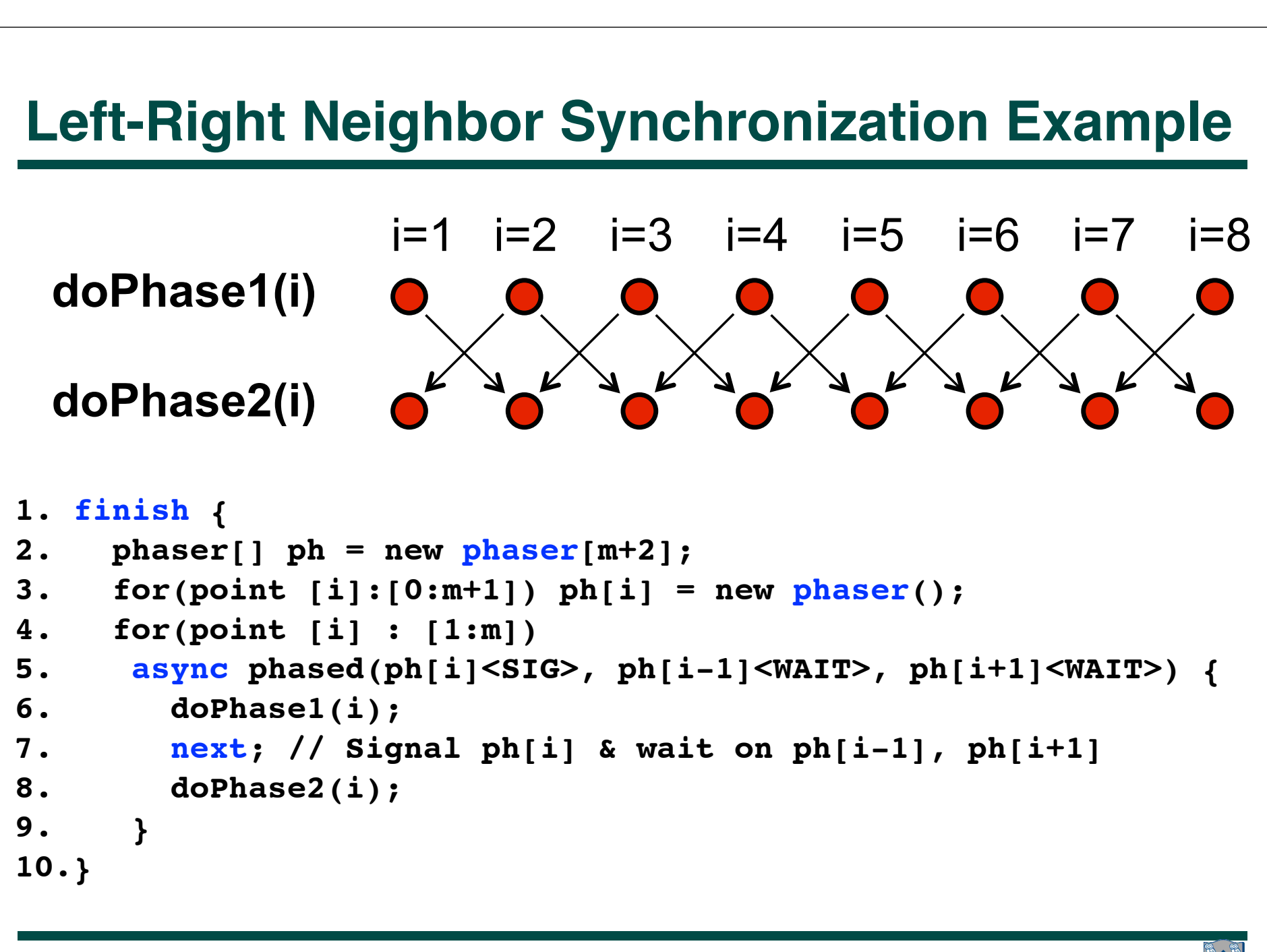

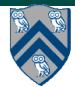

#### **Left-Right Neighbor Synchronization Example for m=3**

```
finish \{1
      phaser ph1 = new phaser(); // Default mode is SIG.WAIT
 2
 3
      phaser ph2 = new phaser (); // Default mode is SIG.WAIT
      phaser ph3 = new phaser (); // Default mode is SIG-WAIT
 4
      async phased(ph1<SIG>, ph2<WAIT>) { // i = 1
 5
6
        doPhase1(1);
 7
        next; // Signals ph1, and waits on ph2
8
        doPhase2(1);9
      Y
10
      async phased(ph2<SIG>, ph1<WAII>, ph3<WAII>) { // i = 2doPhase1(2);
11
12
        next; // Signals ph2, and waits on ph1 and ph3
13
        doPhase2(2);Y
1415
     async phased(ph3<SIG>, ph2<WAII>) { // i = 316
        doPhase1(3);17
        next; // Signals ph3, and waits on ph2doPhase2(3);18
19
     Τ.
20<sub>1</sub>\mathcal{F}
```
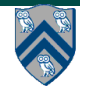

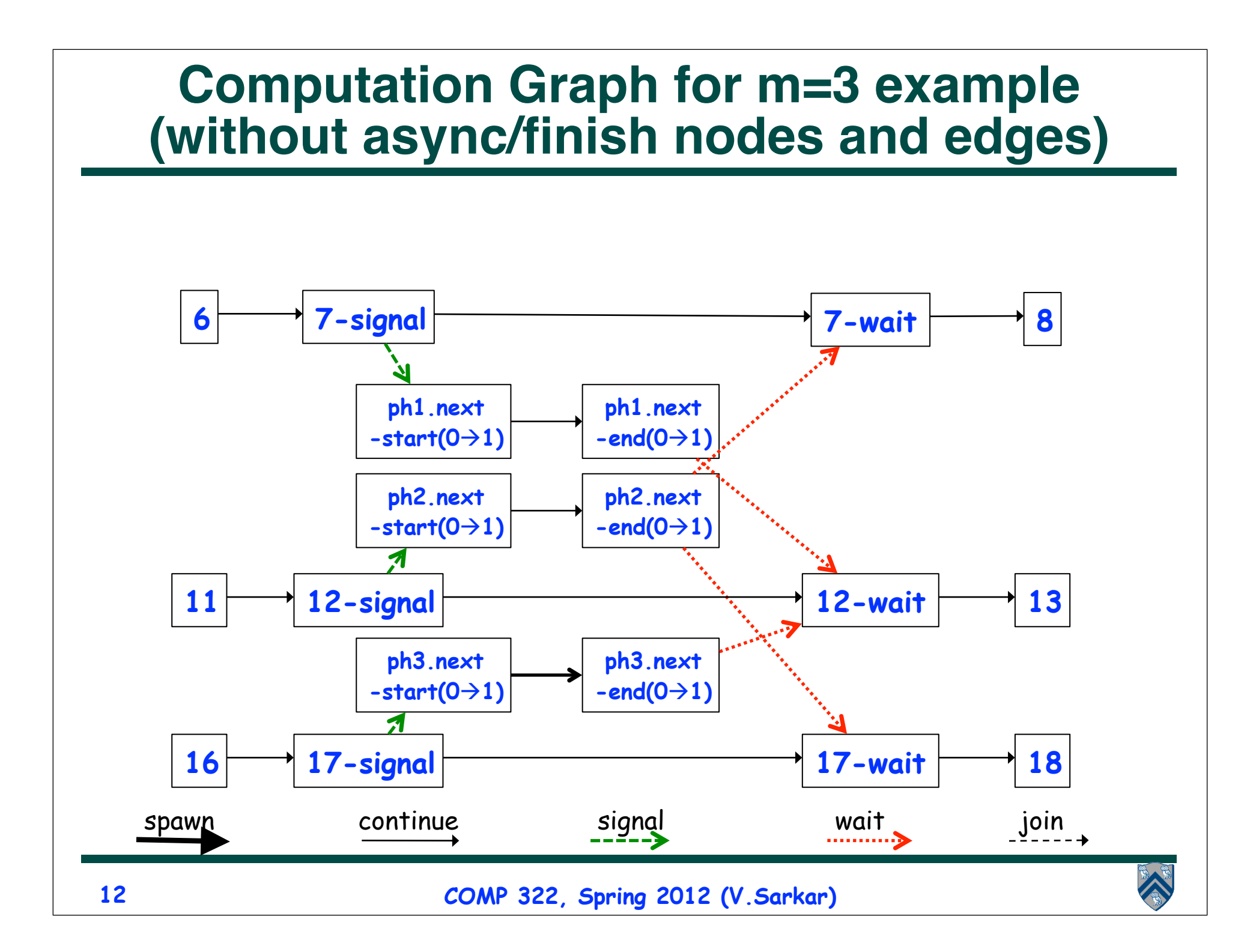

#### **Adding Phaser Operations to the Computation Graph**

**CG node = step**

**Step boundaries are induced by continuation points**

- **async: source of a spawn edge**
- **end-finish: destination of join edges**
- **future.get(): destination of a join edge**
- **signal, drop: source of signal edges**
- **wait: destination of wait edges**
- **next: modeled as signal + wait**
- **CG also includes an unbounded set of pairs of phase transition nodes for each phaser ph allocated during program execution**
- **ph.next-start(i** $\rightarrow$ **i+1)** and ph.next-end(i $\rightarrow$ i+1)

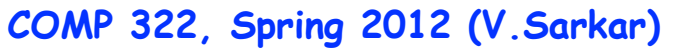

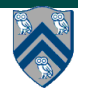

### **Adding Phaser Operations to the Computation Graph (contd)**

**CG edges enforce ordering constraints among the nodes**

- **continue edges capture sequencing of steps within a task**
- **spawn edges connect parent tasks to child async tasks**
- **join edges connect descendant tasks to their Immediately Enclosing Finish (IEF) operations and to get() operations for future tasks**
- **signal edges connect each signal or drop operation to the**  corresponding phase transition node, ph.next-start(i $\rightarrow$ i+1)
- **wait edges connect each phase transition node, ph.next-end(i**à**i+1) to corresponding wait or next operations**
- single edges connect each phase transition node,  $ph.next start(i \rightarrow i$ **+1) to the start of a single statement instance, and from the end of that single statement to the phase transition node, ph.next** $end(i \rightarrow i+1)$

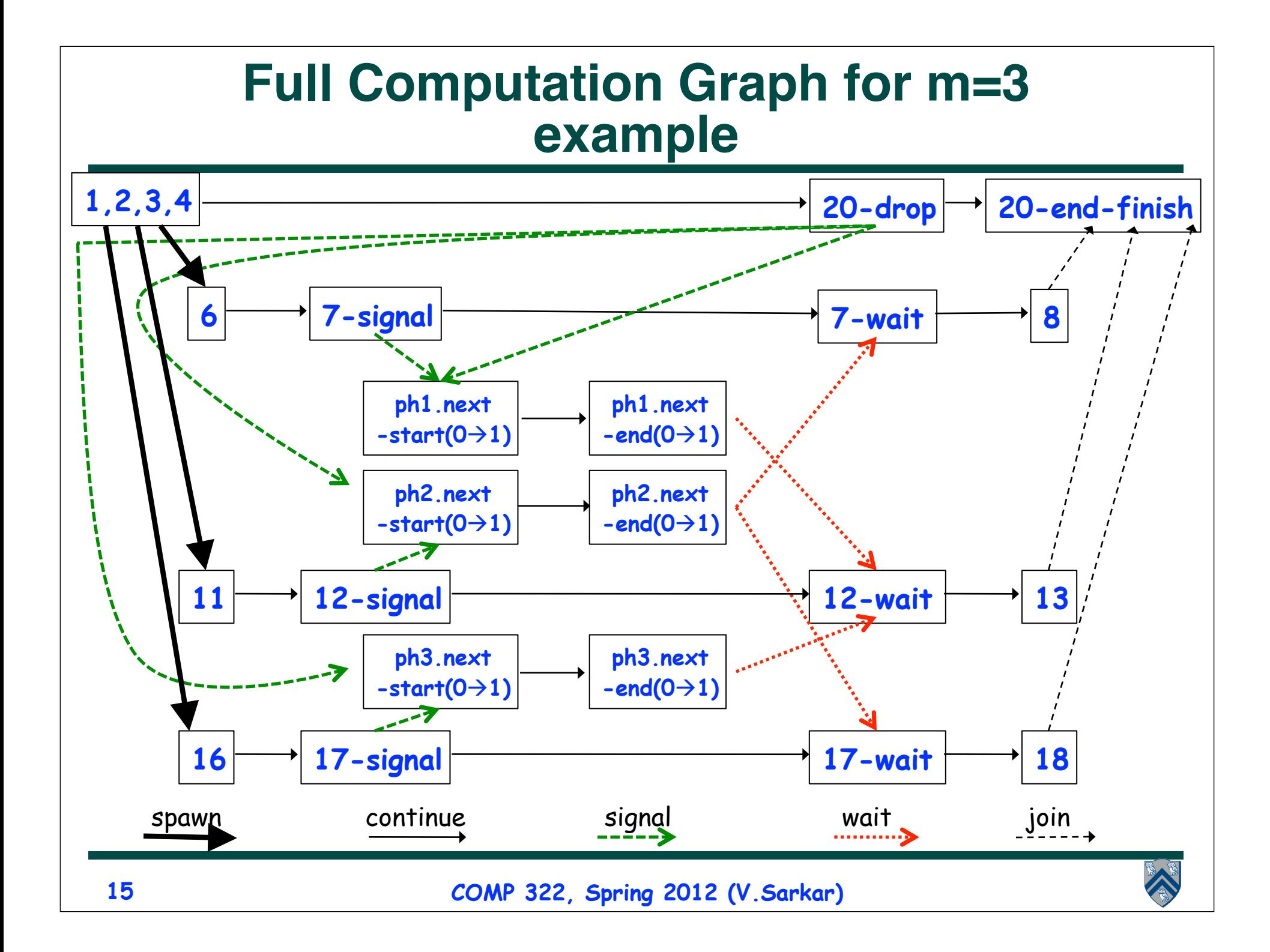

#### **One-Dimensional Iterative Averaging with Point-to-Point Synchronization (compare with slide 9, Lecture 13)**

```
1. double[] gVal=new double[n+2]; double[] gNew=new double[n+2];
```

```
2. qVal[n+1] = 1; qNew[n+1] = 1;
```

```
3. int Cj = Runtime.getNumOfWorkers();
```

```
4. finish {
```
**5. phaser ph = new phaser[Cj+2];** 

```
6. for(point [i]:[0:Cj+1]) ph[i] = new phaser();
```

```
7. for(point [jj]:[0:Cj-1])
```

```
8. async phased(ph[jj+1]<SIG>,ph[jj]<WAIT>, ph[jj+2]<WAIT>) {
```

```
9. double[] myVal = gVal; double[] myNew = gNew; // Local copy of pointers
```

```
10. for (point [iter] : [0:numIters-1]) {
```

```
11. for (point [j]:getChunk([1:n],[Cj],[jj])) // Iterate within chunk
```

```
12. myNew[j] = (myVal[j-1] + myVal[j+1])/2.0;
```

```
13. next; // Point-to-point synchronization
```

```
14. // Swap myVal and myNew
```

```
15. double[] temp=myVal; myVal=myNew; myNew=temp;
```
**16. // myNew becomes input array for next iter**

```
17. } // for
```

```
18. } // async
```

```
19. } // finish
```

```
COMP 322, Spring 2012 (V.Sarkar)
```
iter

iter+1

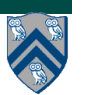

Task i=0 **next** Task i=1 **next** Task i=2

## **Signal statement**

• **When a task T performs a signal operation, it notifies all the phasers it is registered on that it has completed all the work expected by other tasks in the current phase ("shared" work).** 

**—Since signal is a non-blocking operation, an early execution of signal cannot create a deadlock.**

- **Later, when T performs a next operation, the next degenerates to a wait since a signal has already been performed in the current phase.**
- **The execution of "local work" between signal and next is performed during phase transition**

**—Referred to as a "split-phase barrier" or "fuzzy barrier"**

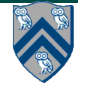

## **Example of Split-Phase Barrier**

```
finish \{1
\overline{2}phaser ph = new phaser (phaserMode . SIG.WAIT);3
     async phased \frac{1}{4} // Task T1
        a = \ldots ; // Shared work in phase 0
 4
\overline{5}signal; // Signal completion of a's computation
6
       b = \ldots ; // Local work in phase 0
\overline{7}next; // Barrier — wait for T2 to compute x
8
        b = f(b,x); // Use x computed by T2 in phase 0
9
10
     async phased \frac{1}{2} / Task T2
        x = ... ; // Shared work in phase 0
11
        signal; // Signal completion of x's computation
12
       y = \ldots ; // Local work in phase 0
13
       next; // Barrier — wait for T1 to compute a
14
        y = f(y, a); // Use a computed by T1 in phase 0
15
16
   \} // finish
17
```
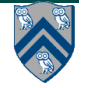

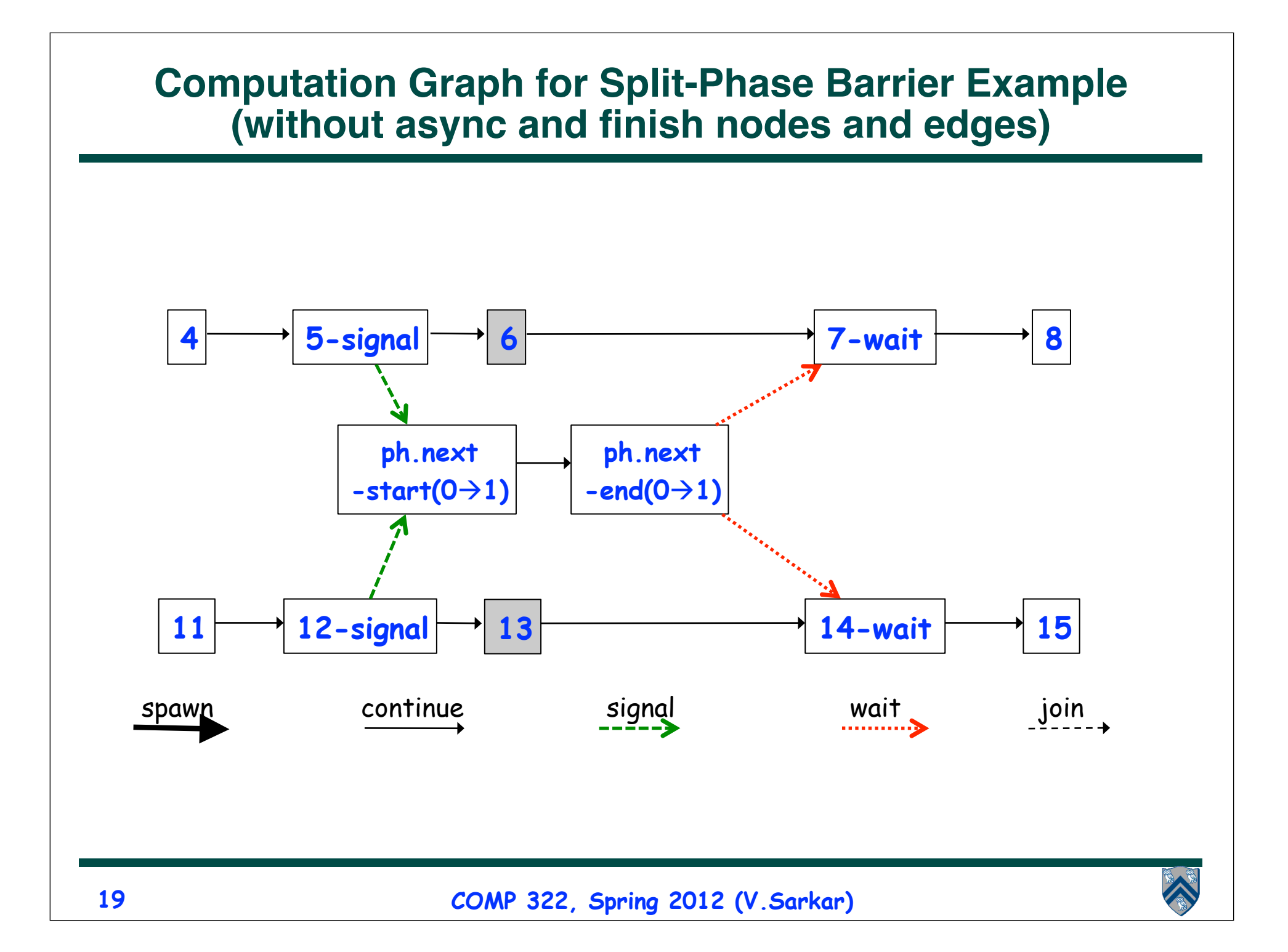

### **Full Computation Graph for Split-Phase Barrier Example**

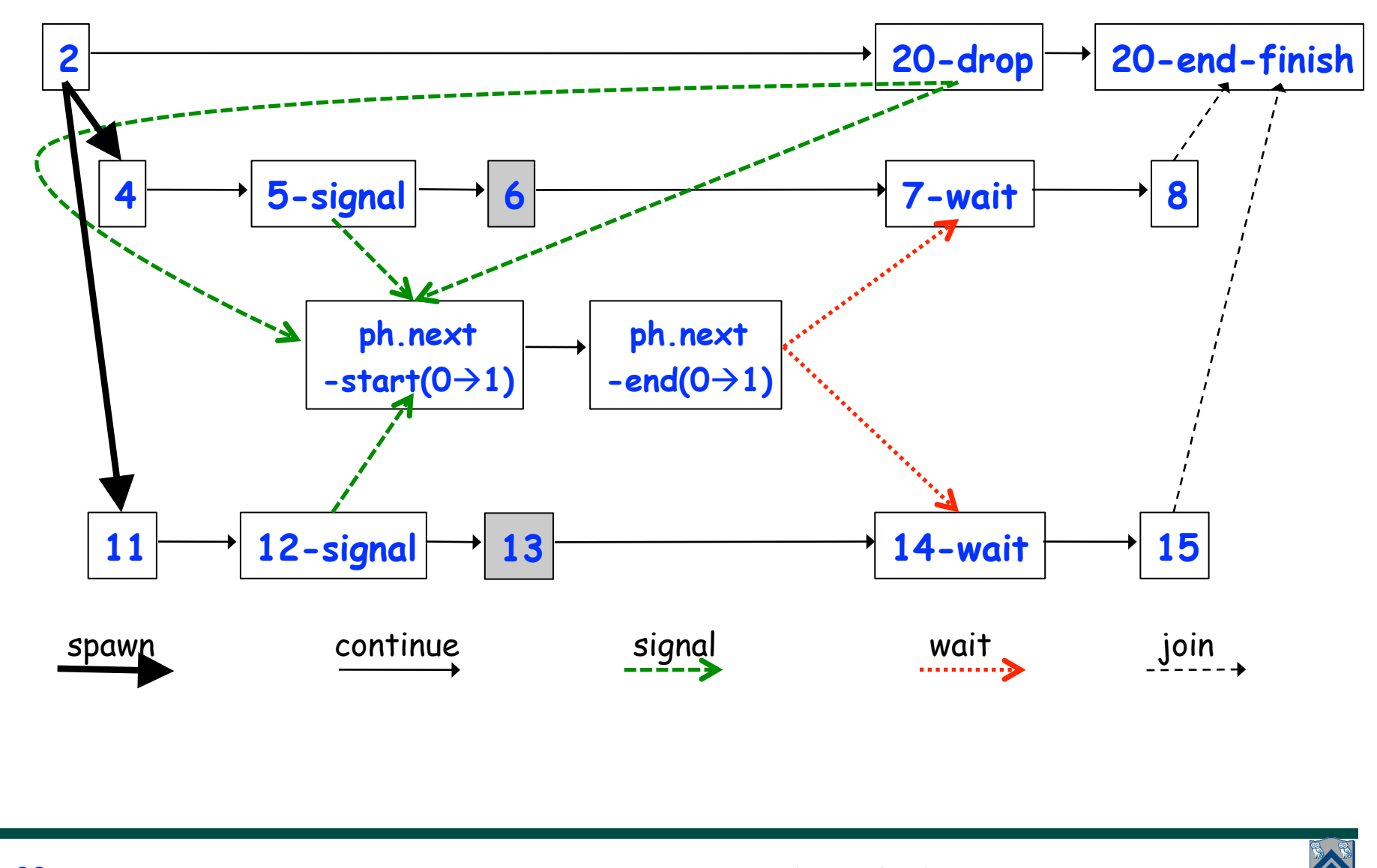

#### **Optimized One-Dimensional Iterative Averaging with Split-Phase Point-to-Point Synchronization**

```
1. double[] gVal=new double[n+2]; double[] gNew=new double[n+2]; 
2. gVal[n+1] = 1; gNew[n+1] = 1;
3. int Cj = Runtime.getNumOfWorkers();
4. finish {
5. phaser ph = new phaser[Cj+2]; 
6. for(point [i]:[0:Cj+1]) ph[i] = new phaser();
7. for(point [jj]:[0:Cj-1]) 
8. async phased(ph[jj+1]<SIG>,ph[jj]<WAIT>, ph[jj+2]<WAIT>) { 
9. double[] myVal = gVal; double[] myNew = gNew; // Local copy of pointers
10. for (point [iter] : [0:numIters-1]) {
11. region r = getChunk([1:n],[Cj],[jj]); int lo = r.rank(0).low(); int hi = r.rank(0).high();
12. myNew[lo] = (myVal[lo-1] + myVal[lo+1])/2.0; myNew[hi] = (myVal[hi-1] + myVal[hi+1])/2.0;
13. signal; // signal ph[jj+1]
14. for (point [j]: [lo+1:hi-1]) // Iterate within chunk
15. myNew[j] = (myVal[j-1] + myVal[j+1])/2.0;
16. next; // wait on ph[jj] and ph[jj+2]
17. // Swap myVal and myNew
18. double[] temp=myVal; myVal=myNew; myNew=temp;
19. // myNew becomes input array for next iter
20. } // for
21. } // finish
```
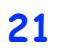

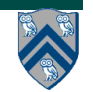

#### **Announcements**

- **Homework 3 due on Wednesday, Feb 22nd**
	- **—Performance results for parts 2 and 3 of assignment must be obtained on Sugar (see Section 4)**
	- **—Start early --- you should complete the ideal parallel version this week**
- **Exam 1 will be held in the lecture on Friday, Feb 24th**
	- **—Closed book 50-minute exam**
	- **—Scope of exam includes lectures up to Monday, Feb 20th**
	- **—Feb 22nd lecture will be a midterm review before exam**
	- **—Contact me ASAP if you have an extenuating circumstance and need to take the midterm at an alternate time**

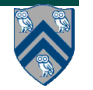